# 1Z0-997<sup>Q&As</sup>

Oracle Cloud Infrastructure 2019 Architect Professional

## Pass Oracle 1Z0-997 Exam with 100% Guarantee

Free Download Real Questions & Answers **PDF** and **VCE** file from:

https://www.leads4pass.com/1z0-997.html

100% Passing Guarantee 100% Money Back Assurance

Following Questions and Answers are all new published by Oracle Official Exam Center

Instant Download After Purchase

100% Money Back Guarantee

😳 365 Days Free Update

Leads4Pass

800,000+ Satisfied Customers

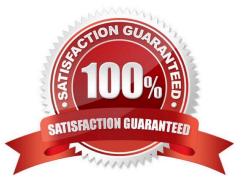

### **QUESTION 1**

You have provisioned a new VM.DenselO2.24 compute instance with local NVMe drives. The compute instance is running production application. This is a write heavy application, with a significant Impact to the business it the application goes down. What should you do to help maintain write performance and protect against NVMe devices failure.

A. NVMe drive have built in capability to recover themself so no other actions are required

- B. Configure RAID 6 for NVMe devices.
- C. Configure RAID 1 for NVMe devices.
- D. Configure RAID 10 for NVMe devices.

### Correct Answer: D

VM.DeselO2.24 compute instance include locally attached NVMe devices. These devices provide extremely low latency, high performance block storage that is ideal for big data, OLTP, and any other workload that can benefit from high- performance block storage. A protected RAID array is the most recommended way to protect against an NVMe device failure. There are three RAID levels that can be used for the majority of workloads: RAID 1: An exact copy (or mirror) of a set of data on two or more disks; a classic RAID 1 mirrored pair

### **QUESTION 2**

A large London based eCommerce company is running Oracle DB System Virtual RAC database on Oracle Cloud Infrastructure (OCI) for their eCommerce application activity. They are launching a new product soon, which is expected to sell in large quantities all over the world. The application architecture should have minimal cost, no data loss, no performance impacts during the database backup windows and should have minimal downtime.

A. Launch a new VM RAC database in another availability domain, launch a compute instance, deploy Oracle GoldenGate on it and then configure it to replicate the data from the eCommerce Database over to the new RAC database using GoldenGate. Take backups from the new VM RAC database.

B. Turn off automated backups from the eCommerce database, implement Oracle Data Guard with the Standby database deployed on another availability domain, take backups from the standby database.

C. Launch a new VM RAC database in another availability domain, launch a compute instance, deploy Oracle GoldenGate on it and then configure bi-directional replication from the eCommerce Database over to the new VM RAC database using GoldenGate. Take backups from the new VM RAC database.

D. Turn off automatic backups from the eCommerce database, implement Oracle Active Data Guard with the standby database deployed on another availability domain, and take backups from the standby database.

### Correct Answer: C

Active Data Guard or GoldenGate are used for disaster recovery when fast recovery times or additional levels of data protection are required. And offload queries and backup to standby system. Oracle GoldenGate to support a disaster recovery site is to have a working bi-directional data flow, from the primary system to the live-standby system and vice versa.

DataGuard and Automatic Backup You can enable the Automatic Backup feature on a database with the standby role in a Data Guard association. However, automatic backups for that database will not be created until it assumes the

primary role.

## **QUESTION 3**

A large financial company has a web application hosted in their on-premises data center. They are migrating their application to Oracle Cloud Infrastructure (OCI) and require no downtime while the migration is on-going. In order to achieve this, they have decided to divert only 30% of the application works fine, they divert all traffic to OCI. As a solution architect working with this customer, which suggestion should you provide them?

A. Use OCI Traffic management with failover steering policy and distribute the traffic between OC1 and on premises infrastructure.

B. Use OCI Traffic management with Load Balancing steering policy and distribute the traffic between OCI and on premises infrastructure.

C. Use an OCI load Balancer and distribute the traffic between OCI and on premises infrastructure.

D. Use VPN connectivity between on premises Infrastructure and OCI, and create routing tables to distribute the traffic between them.

Correct Answer: B

Traffic Management Steering Policies can account for health of answers to provide failover capabilities, provide the ability to load balance traffic across multiple resources, and account for the location where the query was initiated to provide a simple, flexible and powerful mechanism to efficiently steer DNS traffic.

## **QUESTION 4**

You are working as a cloud consultant for a major media company. In the US and your client requested to

consolidate all of their log streams, access logs, application logs, and security logs into a single system.

The client wants to analyze all of their logs In real-time based on heuristics and the result should be

validated as well. This validation process requires going back to data samples extracted from the last 8

hours.

What approach should you take for this scenario?

A. Create an auto scaling pool of syslog-enabled servers using compute instances which will store the logs In Object storage, then use map reduce jobs to extract logs from Object storage, and apply heuristics on the logs.

B. Create a bare-metal instance big enough to host a syslog enabled server to process the logs and store logs on the locally attached NVMe SSDs for rapid retrieval of logs when needed.

C. Set up an OCI Audit service and ingest all the API arils from Audit service pragmatically to a client side application to apply heuristics and save the result in an OCI Object storage.

D. Stream all the logs and cloud events of Events service to Oracle Streaming Service. Build a client process that will apply heuristics on the logs and store them in an Object Storage.

Correct Answer: D

The Oracle Cloud Infrastructure Streaming service provides a fully managed, scalable, and durable storage solution for ingesting continuous, high-volume streams of data that you can consume and process in real time. Streaming can be used for messaging, ingesting high-volume data such as application logs, operational telemetry, web click-stream data, or other use cases in which data is produced and processed continually and sequentially in a publish-subscribe messaging model. Streaming Usage Scenarios Here are some of the many possible uses for Streaming: Metric and log ingestion: Use the Streaming service as an alternative for traditional file-scraping approaches to help make critical operational data more quickly available for indexing, analysis, and visualization. Messaging: Use Streaming to decouple components of large systems. Streaming provides a pull/bufferbased communication model with sufficient capacity to flatten load spikes and the ability to feed multiple consumers with the same data independently. Key-scoped ordering and guaranteed durability provide reliable primitives to implement various messaging patterns, while high

Infrastructure and apps event processing: Use Streaming as a unified entry point for cloud components to report their life cycle events for audit, accounting, and related activities.

## **QUESTION 5**

You want to automate the processing of new Image files to generate thumbnails. the expected rate is 10

### new files every hour.

Leads4Pass

Which of the following is the most cost effective option to meet this requirement in Oracle Cloud

### Infrastructure (OCI)?

A. Upload files to an OCI Object storage bucket. Every time a file is uploaded, an event is emitted. Write a rule to filter these events with an action to trigger a function in Oracle Functions. The function processes the image in the file and stores the thumbnails back in an Object storage bucket.

B. Upload files to an OCI Object storage bucket. Every time a file is uploaded, trigger an event with an action to provision a compute instance with a cloud-init script to access the file, process it and store it back in an Object storage bucket. Terminate the instance using Autoscaling policy after the processing is finished.

C. Build a web application to ingest the files and save them to a NoSQL Database. Configure OCI Events service to trigger a notification using Oracle Notification Service (ONS). ONS invokes a custom application to process the image files to generate thumbnails. Store thumbnails in a NoSQL Database table.

D. Upload all files to an Oracle Streaming Service (OSS) stream. Set up a cron job to invoke a function in Oracle Functions to fetch data from the stream. Invoke another function to process the image files and generate thumbnails. Store thumbnails in another OSS stream.

### Correct Answer: A

You can invoke a function that you\\'ve deployed to Oracle Functions by triggered by an event in the Events service when update the Object storage to fetch the data then the function can process the File and store back to Object storage

## Leads4Pass http 2024

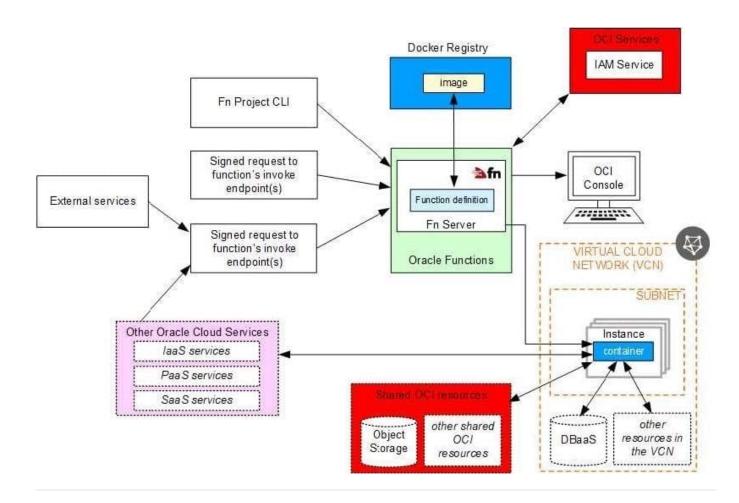

## **QUESTION 6**

After performing maintenance on an Oracle Linux compute instance the system is returned to a running state You attempt to connect using SSH but are unable to do so. You decide to create an instance console connection to troubleshoot the issue. Which three tasks would enable you to connect to the console connection and begin troubleshooting?

A. Use SSH to connect to the public: IP address of the compute Instance and provide the console connection OCID as the username.

- B. edit the Linux boot menu to enable access to console.
- C. Use SSH to connect to the service endpoint of the console connection service
- D. Reboot the compute instance using the Oracle Cloud Infrastructure (OCI) Management Console
- E. Upload an API signing key for console connection authentication.
- F. Stop the compute Instance using the Oracle cloud Infrastructure (OCI) Command Line interface (CLI).

Correct Answer: BCD

The Oracle Cloud Infrastructure Compute service provides console connections that enable you to

remotely troubleshoot malfunctioning instances, such as:

## Leads4Pass <sup>ht</sup> 20

An imported or customized image that does not complete a successful boot.

A previously working instance that stops responding.

the steps to connect to console and troubleshoot the OS Issue 1- Before you can connect to the serial

console you need to create the instance console connection. Open the navigation menu. Under Core

Infrastructure, go to Compute and click Instances.

Click the instance that you\\'re interested in.

Under Resources, click Console Connections.

Click Create Console Connection.

Upload the public key (.pub) portion for the SSH key. You can browse to a public key file on your computer

or paste your public key into the text box.

Click Create Console Connection.

When the console connection has been created and is available, the status changes to ACTIVE.

2- Connecting to the Serial Console

you can connect to the serial console by using a Secure Shell (SSH) connection to the service endpoint

of the console connection service

Open the navigation menu. Under Core Infrastructure, go to Compute and click Instances.

Click the instance that you\\'re interested in.

Under Resources, click Console Connections.

Click the Actions icon (three dots), and then click Copy Serial Console Connection for Linux/Mac. Paste

the connection string copied from the previous step to a terminal window on a Mac OS X or Linux system, and then press Enter to connect to the console. If you are not using the default SSH key or ssh-agent, you can modify the serial console connection

Press Enter again to activate the console. 3- Troubleshooting Instances from Instance Console Connections To boot into maintenance mode Reboot the instance from the Console. When the reboot process starts, switch back to the terminal window, and you see Console messages start to appear in the window. As soon as you see the GRUB boot menu appear, use the up/down arrow key to stop the automatic boot process, enabling you to use the boot menu. In the boot menu, highlight the top item in the menu, and type e to edit the boot entry. In edit mode, use the down arrow key to scroll down through the entries until you reach the line that starts with either linuxefi for instances running Oracle Autonomous Linux 7.x or Oracle Linux 7.x, or kernel for instances running Oracle Linux 6.x. At the end of that line, add the following: init=/bin/bash Reboot the instance from the terminal window by entering the keyboard shortcut CTRL+X.

## **QUESTION 7**

An Oracle Cloud Infrastructure (OCI) Public Load Balancer\\'s SSL certificate is expiring soon. You noticed

the Load Balancer is configured with SSL Termination only. When the certificate expires, data traffic can

be interrupted and security compromised.

What steps do you need to take to prevent this situation?

A. Add the new SSL certificate to the Load Balancer, update backend servers to work with a new certificate and edit listeners so they can use the new certificate bundle.

B. Add the new SSL certificate to the Load Balancer, update listeners and backend sets so they can use the new certificate bundle.

C. Add the new SSL certificate to the Load Balancer and implement end to end SSL so it can encrypt the traffic from clients all the way to the backend servers.

D. Add the new SSL certificate to the Load Balancer and update backend servers to use the new certificate bundle.

E. Add the new SSL certificate to the Load Balancer and update listeners to use the new certificate bundle.

#### Correct Answer: A

### **QUESTION 8**

You have deployed a multi-tier application with multiple compute instances in Oracle Cloud Infrastructure.

You want to back up these volumes and have decided to use Volume Group\\'s feature. The Block volume

and Compute instances exist in different compartments within your tenancy. Periodically. a few child

compartments are moved under different parent compartments, and you notice that sometimes volume

group backup fails.

What could be the cause?

A. You are exceeding your volume group backup quota configured.

B. You have the same block volume attached to multiple compute instances; if these compute instances are in different compartments then all concerned compartments must be moved at the same time.

C. Compute instance with multiple block volumes attached cannot move when a compartment is moved.

D. The Identity and Access Management policy allowing backup failed to move when the compartment was moved.

Correct Answer: D

You can move a compartment to a different parent compartment within the same tenancy. When you move a compartment, all its contents (subcompartments and resources) are moved with it. Moving a compartment has implications for the contents. After you move a compartment to a new parent compartment, the access policies of the new parent take effect and the policies of the previous parent no longer apply. Before you move a compartment, ensure that: You are aware of the policies that govern access to the compartment in its current position. You are aware of the polices in the new parent compartment that will take effect when you move the compartment. In some cases, when moving nested compartments with policies that specify the hierarchy, the polices are automatically updated to ensure consistency.

### **QUESTION 9**

A retailer bank is currently hosting their mission critical customer application on-premises. The application has a standard 3 tier architecture -4 application servers process the incoming traffic and store application data in an Oracle Exadata Database Server. The bank has recently has service disruption to other inter applications to they are looking to avoid this issue for their mission critical Customer Application. Which Oracle Cloud Infrastructure services should you recommend as part of the DR solution?

A. OCI DNS Service\\' Public Load Balancer, Oracle Database Cloud Backup Service, Object Storage Service, Oracle Bare Metal Cloud Service with GoldenGate, OCI Container Engines for Kubernetes, Oracle IPSec VPN

B. OCI Traffic Management, Private Load Balancer, Compute instances distributed across multiple Availability Domains and/or Fault Domains, Exadata Cloud Service with Data Guard, Oracle FastConnect, Object Storage, Database Cloud backup module

C. OCI Traffic Management, Public toad Balancer, Compute Instances distributed across multiple

D. OCI DNS Service, Load Balancer as a service using Public Load Balancer distributing traffic Compute Instance across multiple regions, Oracle RAC Database using Virtual Machines, Remote Peering connecting two VCNs in different regions. Exadata Cloud Service with GoldenGate FastConnect, Object Storage, Database Cloud backup module.

### Correct Answer: C

OCI Traffic Management Steering Policies can account for health of answers to provide failover capabilities, provide the ability to load balance traffic across multiple resources, and account for the location where the query was initiated to provide a simple, flexible and powerful mechanism to efficiently steer DNS traffic. Public Load Balancer Accepts traffic from the internet using a public IP address that serves as the entry point for incoming traffic. Load balancing service creates a primary load balancer and a standby load balancer, each in a different availability domain

## **QUESTION 10**

An organization has its mission critical application consisting of multiple application servers and databases

running inside Virtual Cloud Network (VCN) in uk-london-1 region. Their solution architect wants to further

strengthen their architecture by planning for Disaster Recovery (DR) in eu-frankfurt- 1 region.

Which two solutions should their architect keep in mind while designing for DR?

A. A remote VCN peering connection is required to establish secure and reliable connectivity between different VCNs created in uk-london-1 and eu-frankfurt-1 region.

B. rsync utility can be used to asynchronously copy file systems or snapshot data to another region.

C. Load balancer will automatically distribute traffic between both the regions.

D. The RTO is the acceptable timeframe of lost data that application can tolerate.

E. It is not possible to use Active Data Guard to synchronize a database in uk-london-1 region to equivalent database in eu-frankfurt-1 region.

Correct Answer: AC

## **QUESTION 11**

All three Data Guard Configuration are fully supported on Oracle Cloud infrastructure (OCI). You want to deploy a maximum availability architecture (MAA) for database workload. Which option should you consider while designing your Data Guard configuration to ensure best RTO and PRO without causing any data loss?

A. Configure "Maximum Protection" mode which provides zero data loss If the primary database fails.

B. Configure "Maximum Performance" mode In SYNC mode between two availability domains (same region) which provides, the highest level of data protection that is possible without affecting the performance of the primary database.

C. Configure \\'\\'Maximum Scalability" mode which provides the highest level of scalability without compromising the availability of the primary database.

D. Configure \\'\\'Maximum Availability" mode in SYNC mode between two availability domains (same

## Correct Answer: D

https://docs.cloud.oracle.com/en-us/iaas/Content/Resources/Assets/whitepapers/best-practices- for-dr-onoci.pdf All three Data Guard configurations are fully supported on Oracle Cloud Infrastructure. However, because of a high risk of production outage, we don/\'t recommend using the maximum protection mode for your Data Guard configuration. We recommend using the maximum availability mode in SYNC mode between two availability domains (same region), and using the maximum availability mode in ASYNC mode between two regions. This architecture provides you the best RTO and RPO without causing any data loss. We recommend building this architecture in daisy-chain mode: the primary database ships redo logs to the first standby database in another availability domain in SYNC mode, and then the first standby database ships the redo logs to another region in ASYNC mode. This method ensures that your primary database is not doing the double work of shipping redo logs, which can cause performance impact on a production workload.

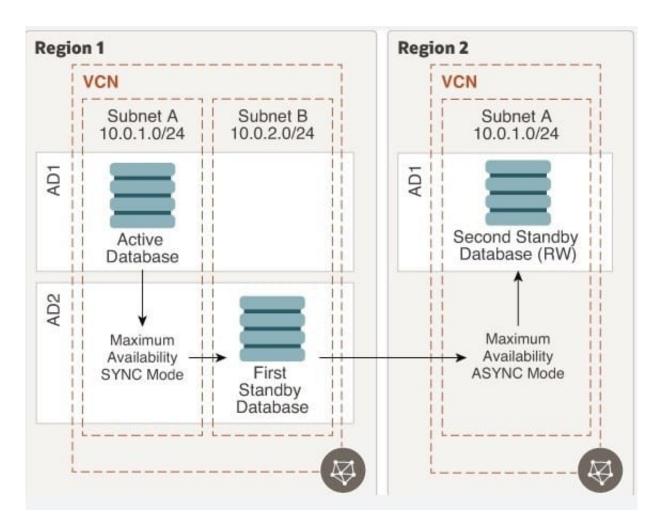

This configuration offers the following benefits: No data loss within a region. No overhead on the production database to maintain standbys in another region. Option to configure lagging on the DR site if needed for business reasons. Option to configure multiple standbys in different regions without any additional overhead on the

production database. A typical use case is a CDN application Bottom of Form

## **QUESTION 12**

You are part of a project team working in the development environment created in OCI. You have realized that the CIDR block specified for one of the subnet in a VCN is not correct and want to delete the subnet. While deleting you are getting an error indicating that there are still resources that you must delete first. The error includes the OCID of the VNIC that is in the subnet. Which of the following action you will take to troubleshoot this issue?

A. Use OCI CLI to call "GetVnic" operation to find out the parent resource of the VNIC

B. Copy and Paste OCID of the VNIC in the search box of the OCI Console to find out the parent resource of the VNIC

- C. Use OCI CLI to delete the VNIC first and then delete the subnet
- D. Use OCI CLI to delete the subnet using --force option

Correct Answer: A

VCN, it must first be empty and have no related resources or attached gateways To delete a VCN\\'s subnets, they must first be empty. Note: When you create one of the preceding resources, you specify a VCN and subnet for it. The relevant service creates at least one VNIC in the subnet and attaches the VNIC to the resource. The service manages the VNICs on your behalf, so they are not readily apparent to you in the Console. The VNIC enables the resource to communicate with other resources over the network.

Although this documentation commonly talks about the resource itself being in the subnet, it\\'s actually the resource\\'s attached VNIC. If the subnet is not empty, you instead get an error indicating that there are still resources that you must delete first. The error includes the OCID of a VNIC that is in the subnet (there could be more, but the error returns only a single VNIC\\'s OCID). You can use the Oracle Cloud Infrastructure command line interface (CLI) or another SDK or client to call the GetVnic operation with the VNIC OCID. The response includes the VNIC\\'s display name. Depending on the type of parent resource, the display name can indicate which parent resource the VNIC belongs to. You can then delete that parent resource, or you can contact your administrator to determine who owns the resource. When the VNIC\\'s parent resource is deleted, the attached VNIC is also deleted from the subnet. If there are remaining VNICs in the subnet, repeat the process of determining and deleting each parent resource until the subnet is empty. Then you can delete the subnet. For example, if you\\'re using the CLI, use this command to get information about the VNIC. oci network vnic get --vnic-id